AutoCAD For PC (Latest)

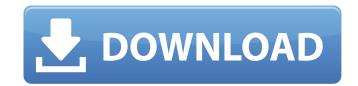

#### **AutoCAD Latest**

AutoCAD is an industry standard for 2D CAD in the field of architectural design. It is commonly used in the architectural, civil engineering, construction, interior design, landscape design, and product design industries. Most notably it is used in the design of public infrastructure such as freeways, airports, railways, bridges, tunnels, and dams. Because of the limited resolution of 2D drafting equipment, AutoCAD is traditionally the first choice of designers, draftsmen, and architects who wish to draw and design on paper and who have a workgroup of up to seven people with moderate to advanced drafting skills. It is also used by artists and other non-architectural design professionals who need to draw on paper. History AutoCAD began as a series of graphical tools to graphically display a line drawing stored in the Computer Aided Drafting (CAD) format and to interact with a drafting device (pen) in an attempt to save time and paper. CAD format is a data standard used by design professionals to transfer information and documents from one computer to another. AutoCAD originally was designed to be an affordable commercial-grade replacement for the Osborne 1 computer, which was popular at the time. The first version of AutoCAD was released in 1982. The first version used a bitmapped screen resolution of 256 pixels by 256 pixels and operated on a Motorola 68000 8-bit computer. The original AutoCAD was a 32-bit program for the MicroSystems Technology Laboratories personal computer line. With the introduction of the 1985 Macintosh in 1984 and the advent of the laser printer, the computer desktop became the primary design medium and the user became the primary graphic tool. Early AutoCAD for Macintosh screen resolutions were 50-by-50 pixels. The first AutoCAD for Windows 2.0 release included both Windows and Macintosh versions. AutoCAD was designed with a number of conventions to make it easy to read and edit. The two most fundamental are dimensional representation (or length units) and universal coordinates. Dimensional representation Dimensional representation makes it easy for users to use shapes in the world they are familiar with and to translate those shapes into other planes. A dimension is a unit of measurement that represents a distance along a line. In AutoCAD, a dimension is represented by two reference points, the origin (or start) and the endpoint. The reference point of a dimension is important to the position of the dimension on

# **AutoCAD Crack With License Key**

OpenNI is the native API for computer vision using the Kinect by Microsoft. Autodesk Virtual Product Line (VPX) Architecture is a technology that allows real-time, 3D construction, and preview of products. Hardware Autodesk provides a variety of hardware interfaces for use with AutoCAD and other software programs. The interfaces include: Input devices include: Keyboards Mice Touchscreen Output devices include: Monitors Printers Drawing tablets Mobile devices Cameras Files Autodesk provides a number of files that are required for use with its applications. Files include: Services Communication Autodesk offers a number of services including: Software Autodesk offers a number of software products including: Extensions References External links Category:AutodeskThe present invention relates to a semiconductor device and a semiconductor device manufacturing method. In recent years, with the progress of miniaturization and multifunctionalization of semiconductor devices, the reduction in chip area is an important issue. In addition, with the integration of semiconductor devices, the number of wirings which are included in the semiconductor devices increases, and as a result, parasitic resistance and parasitic capacitance increase. These increase the power consumption of the semiconductor devices. In addition, with the increase in wiring area, the degree of wiring congestion increases, and a problem of signal delay in wiring arises. In order to solve the problems, a method has been proposed in which a power source wiring is formed to surround a plurality of gate wirings (for example, refer to Japanese Unexamined Patent Application Publication No. 2006-310030).Q: gRPC call back is called only on server I have a gRPC server in Go. In a gRPC call, I have the code: r := math.Pow(r1.Value, r2.Value) call\_stream, err := grpc.Invoke( context.TODO(), "myproto.MyService", myproto.MyMethod{Param1: r1.Value, Param2: r2.Value}, grpc.WithStreamInvoker(func(stream grpc.Server ca3bfb1094)

### **AutoCAD Registration Code**

\*x#\* You can generate a new keygen from the command line: After running configure. You should have the file configuration.h. Open it in a text editor. Now you have to insert a line that includes the DLL file. Example: ----- #include \*x#\* New Autocad versions are often released without a new keygen. To use the same keygen on a new version of Autocad, you need to copy the configuration.h file from the old keygen. If your old configuration.h was called configuration\_old.h, and your new version's configuration.h is called configuration\_new.h, you need to copy the two files to a new folder. The two configuration files are identical. The only change you have to make is that the line that includes the new dll needs to be adjusted. For instance, if you use the following line: \*x#\* #include You need to change it to: \*x#\* #include \*x#\* The name of the DLL file is not crucial. The following command generates the keygen, in the current directory: \*x#\* ./configure & make You can use xxd to see the hex representation of the keygen file. It is also possible to generate the keygen in a new directory. If you have a keygen file in your home directory, for instance, you can use the following command to generate the keygen in the same directory:

### What's New In AutoCAD?

Add dynamic marking and annotations to your drawings by drawing on the fly. Automatic placement of annotations, color-coding, and highlighting make it easy to see and keep track of important information. Markup Assist guides you through using annotation tools to quickly update your drawing, for example, changing a text annotation to a vector shape. Use guideline shapes as an easy way to organize and maintain consistent annotations. (video: 1:34 min.) Markup Assist also shows a live graph of a building's structural elements (such as beams, columns, and trusses), so you can see your design on a 2D graph and compare it to a 3D visualized model. You can easily add annotations to structure elements. Sketch out 2D layouts without the hassle of placing and editing 3D components. Open a new sketch layer from the interface menu. Then, draw with a pen, use a line-drawing tool, or add one or more parametric design elements to the sketch layer. Editing on the go. With the new edit on paper icon, you can edit your drawings directly on paper. Or, you can copy, move, and rotate parametric elements without needing to go back to your drawing. Sketch an exact view of your drawings directly on paper. Or, you can copy, move, and rotate parametric elements without needing to go back to your drawing. Sketch an exact view of your drawing, with precise parameter placement. With this new feature, you can place your design on paper with precision and keep it in place. You can add annotations, comments, or sketches and then move or resize your design at will. Sketch files are also easy to update. With the new Sketches tab, you can open sketch files and create or import symbols and stencils. You can also copy symbols from a sketch file and paste them into your drawings. Erase and modify your drawings with new transparency features. Edit symbols on a 2D graph and undo your edits as you go. Add color-coding to annotate your drawing. Easily add design parameters, text, and line styles to your drawing. Or, change an existing symbol to a new s

## **System Requirements For AutoCAD:**

OS: Windows 7 or later Processor: 1.6 GHz dual-core processor or equivalent Memory: 2 GB RAM Graphics: 2GB VRAM DirectX: Version 9.0 Hard Drive: 20 GB available space Sound Card: DirectX 9.0 compatible sound card, no less than 4 channels Internet: Broadband Internet connection Additional Notes: 1. This Virtual Console ROM is optimized for STEAM/Origin and the ORIGIN Controller (or other compatible

https://taranii-dobrogeni.ro/autocad-22-0-crack-with-full-keygen-download/ https://www.myai-world.com/autocad-crack-incl-product-key-free-download-win-mac-march-2022/ https://www.theblender.it/autocad-patch-with-serial-key-free-download/ https://gosavetime.com/wp-content/uploads/2022/07/AutoCAD\_Free\_MacWin.pdf https://lacasaalta.com/wp-content/uploads/2022/07/AutoCAD-20.pdf https://nisharma.com/autocad-crack-27/  $\underline{https://www.ilmercatinodelleofferte.it/wp-content/uploads/2022/07/AutoCAD\_Crack\_Patch\_With\_Serial\_Key\_For\_Windows.pdf}$ http://www.kiwitravellers2017.com/2022/07/24/autocad-23-1-crack-patch-with-serial-key-free-win-mac-updated-2022/ https://tuencanto.com/autocad-21-0-with-product-key-free-download-x64-updated-2022/ http://seti.sg/wp-content/uploads/2022/07/AutoCAD-35.pdf https://www.sparegistrar.com/wp-content/uploads/2022/07/AutoCAD-35.pdf https://ampwebsitedesigner.com/wp-content/uploads/2022/07/malvmar.pdf http://www.italiankart.it/advert/autocad-crack-download-3264bit-updated/ http://naturopathworld.com/?p=6521 https://educationnews.co.ke/advert/autocad-21-0-crack/ https://maisonchaudiere.com/advert/autocad-2021-24-0-crack-mac-win/ http://kinectblog.hu/autocad-20-0-for-pc-2022-new.html

https://www.condommessage.com/wp-content/uploads/2022/07/davfaye.pdf

https://marijuanabeginner.com/wp-content/uploads/2022/07/AutoCAD-27.pdf